Espace pédagogique de l'académie de Poitiers > Lettres > Enseigner > Usages du numérique et continuité pédagogique

<https://ww2.ac-poitiers.fr/lettres/spip.php?article237> - Auteur : Sophie Sire

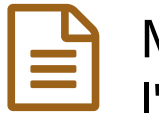

# Mieux maîtriser les codes du genre épistolaire par l'écriture et la réception de lettres

publié le 20/05/2010 - mis à jour le 15/11/2010

## *Descriptif :*

Rédaction et envoi d'une lettre via la messagerie interne de l'établissement puis réception et analyse des courriers afin de maîtriser les codes du genre épistolaire.

## Activité

Écriture et envoi d'une lettre d'invitation à un camarade puis analyse de la lettre reçue en classe entière.

## Niveau

## 6ème

# Contexte didactique

Deux séances de 50 minutes, situées en début de séquence consacrée à la communication, sont nécessaires pour cette activité.

## Contraintes matérielles

- 1ère séance : une salle informatique est nécessaire : les élèves sont deux par poste.
- 2ème séance : une salle équipée d'un vidéoprojecteur pour la mise en commun des travaux et leur analyse en classe entière.

# Préparation

- Le professeur écrit sa consigne d'écriture d'une lettre courte (invitation) sur un document OpenOffice.
- Puis il l'enregistre en lecture seule sur le réseau : espace d'échange d'élèves (le dossier classe des sixièmes concernés).
- Avant l'activité, il fait choisir à ses élèves un destinataire de son choix dans la classe constituant ainsi les binômes (il est intéressant de le faire avec des élèves d'une autre classe de 6ème).

## Compétences nécessaires au professeur

Le professeur doit connaître les fonctions de base d'un traitement de texte et savoir manipuler la messagerie interne de l'établissement ou toute autre messagerie.

## **O** Plus-value

Cet exercice permet aux élèves de prendre conscience de l'importance de la situation de communication/d'énonciation d'un texte tel que la

lettre et d'en retenir les codes. Toutes les lettres sont projetées à la classe : celles qui sont mal codifiées permettent tout autant que les autres de mettre progressivement ces codes en évidence. (La possibilité de travailler avec une autre classe de 6ème peut éviter la gêne au moment de la mise en commun, les élèves ne corrigeant pas leurs travaux).

# Récit bref

- Lors de la première séance :
	- les élèves vont chercher le document où se trouve la consigne dans leur dossier Classe (espace d'échanges des élèves) et doivent se l'approprier en l'enregistrant à leur nom dans ce même dossier.
	- o Ils doivent écrire, sous la consigne qu'ils pourront effacer à la fin, une lettre à un de leurs camarades de leur choix pour les inviter à une rencontre (séance lecture au CDI par exemple) prévue dans les deux semaines à venir ; ils ont le choix de la police et de la mise en page (certains élèves pourront intervenir pour aider leurs camarades avec leurs compétences). Ils l'envoient, en fichier joint, par l'intermédiaire de la messagerie interne de l'établissement ou d'une messagerie qu'ils peuvent utiliser à l'extérieur de l'établissement (gmail, hotmail, …).
	- Chaque élève/destinataire récupère et enregistre son invitation dans le dossier classe.
- La deuxième séance, de restitution, se fait dans une salle équipée d'un vidéoprojecteur :
	- chaque destinataire revient sur l'invitation qu'il a reçue et il la modifie au fur et à mesure des commentaires. Les autres élèves peuvent intervenir aussi.
	- une lettre modèle construite par les élèves est projetée en fin de séance avec les codes surlignés en couleur et légendés.

(Si le travail se fait avec une autre classe, la première séance est faite le même jour pour que les élèves puissent récupérer leur invitation. Lors de la restitution, il arrive que certains n'aient pas récupéré leur invitation et cela se fait à ce moment-là.)

# Compétences B2i

- C.1.2 : Je sais accéder aux logiciels et aux documents disponibles à partir de mon espace de travail.
- C.2.7 : Je mets mes compétences informatiques au service d'une production collective.
- C.3.1 : Je sais modifier la mise en forme des caractères et des paragraphes.
- C.5.3 : Je sais envoyer ou publier un message avec un fichier joint.

S.S

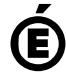

 **Académie de Poitiers** Avertissement : ce document est la reprise au format pdf d'un article proposé sur l'espace pédagogique de l'académie de Poitiers. Il ne peut en aucun cas être proposé au téléchargement ou à la consultation depuis un autre site.